**How To Find Best Photoshop Brushes For Men**

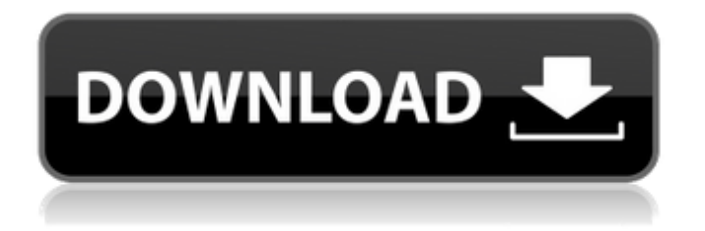

# **Hair Brush For Adobe Photoshop Free Download Crack Incl Product Key Free Download [Latest] 2022**

## \*\*Creating the Idea\*\* You will start with a simple web graphic and use Photoshop and Adobe Illustrator to modify the image and create an interesting finished product. \*\*1\*\*

### **Hair Brush For Adobe Photoshop Free Download Crack**

Photoshop Elements is powered by Adobe. It comes with the tools to edit photos with some basic tools, clean up images and create new images. It is a free program, but it is limited by amount of time you can use it for every month. If you want to get more out of your photography you can pay to unlock the full version. What Is Photoshop Elements And How Does It Work? The Photography and Graphics panel of Photoshop Elements is where you edit your photos, draw sketches or create new images. It includes a bunch of tools and paths, such as the clone stamp, the ellipse tool and the brush tool. The tools of Photoshop Elements allow you to choose the size of the brush, the softness of the brush, the opacity of the brush and the blending mode of the tool. You can set the foreground and background colors for your brushes. In the graphics panel, you can also use the pen tools (drawing tools) to create new shapes. The rectangular marquee tool lets you edit any part of your image easily. To create new objects, just press the shortcut key combination: Ctrl (Windows) or Cmd (Mac) + Backspace. The following table explains how to edit any part of an image in Photoshop Elements. Editing Part of an Image in Photoshop Elements Use the Rectangular Marquee Tool The Rectangular Marquee tool helps you to edit any part of an image easily. You can drag the handles or handles together in order to create a selection that will be saved as a selection. If you don't select any part of the image, the entire image is selected. Apply the following settings: Size: 10 pixels Opacity: 100% To: None Move: None Effects: None Move: None Apply: None The Rectangle tool allows you to edit the bounding box of your selection. How to Edit any Part of an Image in Photoshop Elements Use the Ellipse Tool You can use the Ellipse tool to create new shapes, such as ellipses, rectangles, circles, squares, etc. This tool is a good alternative to the Freehand tool. You can double click on the image to make a selection. In this case, the selection will be saved as a new shape. To create a 05a79cecff

### **Hair Brush For Adobe Photoshop Free Download Crack Free Download**

Vector field analysis for convective-plume interaction in the vertical convection zone. We study the interaction between Rayleigh plumes, as commonly observed near the top of the convection zone of the Sun and exoplanets, and deep-seated secondary vortices. Using a variational principle, we show that the interaction of the plumes is dominated by the upper branch of the perturbation spectrum. No density or enthalpy perturbations are generated. The oscillatory interaction between the plumes and the vortices leads to a transfer of energy from the plumes to the vortices, suggesting that convective-plume interaction can play a role in transporting the latent heat of the solar convection zone to the surface.\$250.00 Designer XS bra by Contour Parfait: This bra is for the fuller bust woman. This bra is seamless but features a strapless design that looks great under clothes. Suitable for any size woman, this bra is the ultimate in support! Very comfortable and true to size. Comes with adjustable straps. The contour parfait collection offers you that perfect fit, no matter your age. Buy it in right now! By choosing one of the above, you are able to shop for both yourself and a registrant at the same time. Once you are ready to checkout your items will be waiting for you in both your personal and registry shopping carts. Still need assistance? Please contact us at 1-800-Diapers (1-800-342-7377) Product Reviews And ResourcesWe've collected resources from around the web to help you make your purchasing decisions.Furcation repair using a novel collagen membrane containing natural growth factors. Furcation lesions pose a challenge for endodontists because of the many ways that they can complicate root canal therapy. The aim of this study was to report a prospective, long-term clinical outcome evaluation of a novel collagen membrane with topical application of a growth factor combination. Eight patients with a total of 12 furcation defects were treated using a collagen membrane, with or without use of a growth factor combination. After 6 months, clinical and radiographic assessments were performed to evaluate the efficacy of treatment. After 6 months, complete closure of 3 furcations was observed, with 4 furcations remaining closed (75%). None of the furcations treated with the collagen membrane alone showed complete closure at 6 months. Radiographic

### **What's New in the?**

Gereg Prusin Gereg Prusin (; ; sometimes romanized as Gereg Prusin or Gervais Prusin) was a duke of Ruthenia in the 10th and 11th centuries. His name and family origin are unknown. Duke of Mecklenburg In 990, he was a grandson of the late duke Gereg II, son of Sviatoslav I of Kiev and a sister of Vladimir II of Kiev. Prusin was the son-in-law of Mecklenburg's duke Gebhard, who ruled from about 984 to 994. From at least 998, he was the duke of the entire Principality of Mecklenburg, a settlement on the Elbe estuary on the northern bank of the estuary's mouth, north of the modern city of Stralsund and west of the delta of the Oder. In 1004, Mecklenburg's Margraviate of Lusatia, which lay on the eastern bank of the Elbe and extended west to the Oder, was riven in two, and Prusin's nephew Margrave Odo became Margrave of Lusatia. This was still the case after Gebhard's death in 1004. According to Russian chroniclers, Prusin was the brother of Sviatoslav's brother Sviatoslav III, suggesting that Prusin himself was his nephew, and Sviatoslav III was a son of Gereg II, rather than a grandson of Gereg II's son Sviatoslav I. In 1007, Prusin married Judith of Poland, daughter of the late Duke Bolesław I of Poland and widow of another brother of Sviatoslav III, Jarosław I, Duke of Poland. They had six children: Ekbert III (1009–1041) Eustace (1009–1041) Judith (1019–1116) Liutgard (1020–1065), married in 1050 to Duke Swietopelk II of Brzeg and Riesenburg Ewald II (1021–1105) Helwig (before 1027–1055), married to Princess Maria, daughter of the Polish Prince Bolko I of Poland Duke of Neuburg After the death of Gebhard around 100

# **System Requirements For Hair Brush For Adobe Photoshop Free Download:**

Minimum Median Recommended Processor: Dual Core 2GHz or faster Memory: 2GB 4GB Graphics: 1GB Storage: 8GB Browsers: Internet Explorer 7 or 8 or Firefox 3.6 or 4 or Chrome Internet Explorer 7 or 8 or Firefox 3.6

<https://www.cranfordnj.org/sites/g/files/vyhlif436/f/uploads/certifiedcopyapplication.pdf>

<https://www.cameraitacina.com/en/system/files/webform/feedback/free-photoshop-download-trial.pdf>

[https://forms.acponline.org/sites/default/files/webform/how-to-download-adobe-photoshop-cs6-for-free-full-version-](https://forms.acponline.org/sites/default/files/webform/how-to-download-adobe-photoshop-cs6-for-free-full-version-windows-7.pdf)

[windows-7.pdf](https://forms.acponline.org/sites/default/files/webform/how-to-download-adobe-photoshop-cs6-for-free-full-version-windows-7.pdf)

[https://www.planetneurodivergent.com/wp-](https://www.planetneurodivergent.com/wp-content/uploads/2022/07/download_camera_raw_filter_for_adobe_photoshop_cs6.pdf)

[content/uploads/2022/07/download\\_camera\\_raw\\_filter\\_for\\_adobe\\_photoshop\\_cs6.pdf](https://www.planetneurodivergent.com/wp-content/uploads/2022/07/download_camera_raw_filter_for_adobe_photoshop_cs6.pdf)

<https://www.extremo.digital/wp-content/uploads/2022/06/yonabak.pdf>

[https://mitiflowers.com/wp-content/uploads/2022/07/Adobe\\_Photoshop\\_CS3\\_Full\\_Version.pdf](https://mitiflowers.com/wp-content/uploads/2022/07/Adobe_Photoshop_CS3_Full_Version.pdf)

[https://www.pickmemo.com/upload/files/2022/07/TAKc68dh6BNXCBvCW7nC\\_01\\_e905737b4a2e34afb83a3d8c8527e40e\\_fi](https://www.pickmemo.com/upload/files/2022/07/TAKc68dh6BNXCBvCW7nC_01_e905737b4a2e34afb83a3d8c8527e40e_file.pdf) [le.pdf](https://www.pickmemo.com/upload/files/2022/07/TAKc68dh6BNXCBvCW7nC_01_e905737b4a2e34afb83a3d8c8527e40e_file.pdf)

<http://awaazsachki.com/?p=38923>

<https://edupedo.com/wp-content/uploads/2022/07/kayfab.pdf>

[https://lerochlab.fr/wp-content/uploads/2022/07/Oil\\_Painting\\_In\\_Photoshop.pdf](https://lerochlab.fr/wp-content/uploads/2022/07/Oil_Painting_In_Photoshop.pdf)

[http://www.vinergie.net/wp-content/uploads/2022/07/lightning\\_effect\\_photoshop\\_download.pdf](http://www.vinergie.net/wp-content/uploads/2022/07/lightning_effect_photoshop_download.pdf)

<https://pionerossuites.com/download-adobe-photoshop-cs6-full-version-free-windows/>

[https://bbv-web1.de/wirfuerboh\\_brett/advert/adobe-photoshop-cs5-free-download-pdf-help/](https://bbv-web1.de/wirfuerboh_brett/advert/adobe-photoshop-cs5-free-download-pdf-help/)

[https://www.planetneurodivergent.com/wp-content/uploads/2022/07/photoshop\\_cs6\\_for\\_windows\\_7\\_free\\_download.pdf](https://www.planetneurodivergent.com/wp-content/uploads/2022/07/photoshop_cs6_for_windows_7_free_download.pdf)

<https://thawing-ravine-28482.herokuapp.com/quankak.pdf>

<https://burmarauto.com/download-photoshop-cs4-nyam/>

<http://www.kiwitravellers2017.com/2022/07/01/photoshop-cs3-0-serial-key/>

<http://villa-mette.com/?p=29240>

[https://www.kisugarshop.com/wp-content/uploads/2022/07/free\\_download\\_microsoft\\_photoshop\\_windows\\_7.pdf](https://www.kisugarshop.com/wp-content/uploads/2022/07/free_download_microsoft_photoshop_windows_7.pdf) <https://kuchawi.com/adobe-photoshop-cs4-full-version-free-download-2019-version-1/>